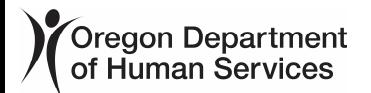

## APD Q&A Service Eligibility

April 22, 2021

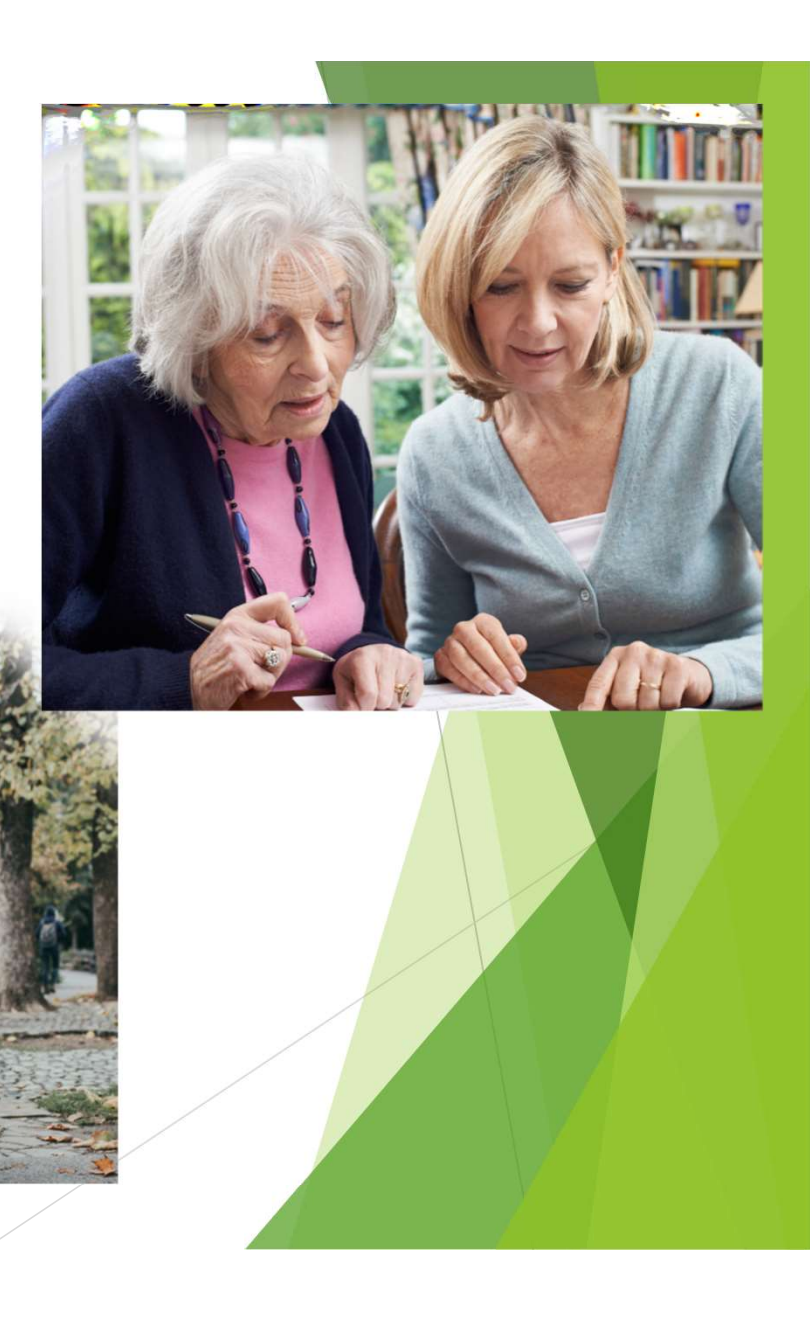

## After today's session, you should be able to answer the following questions:

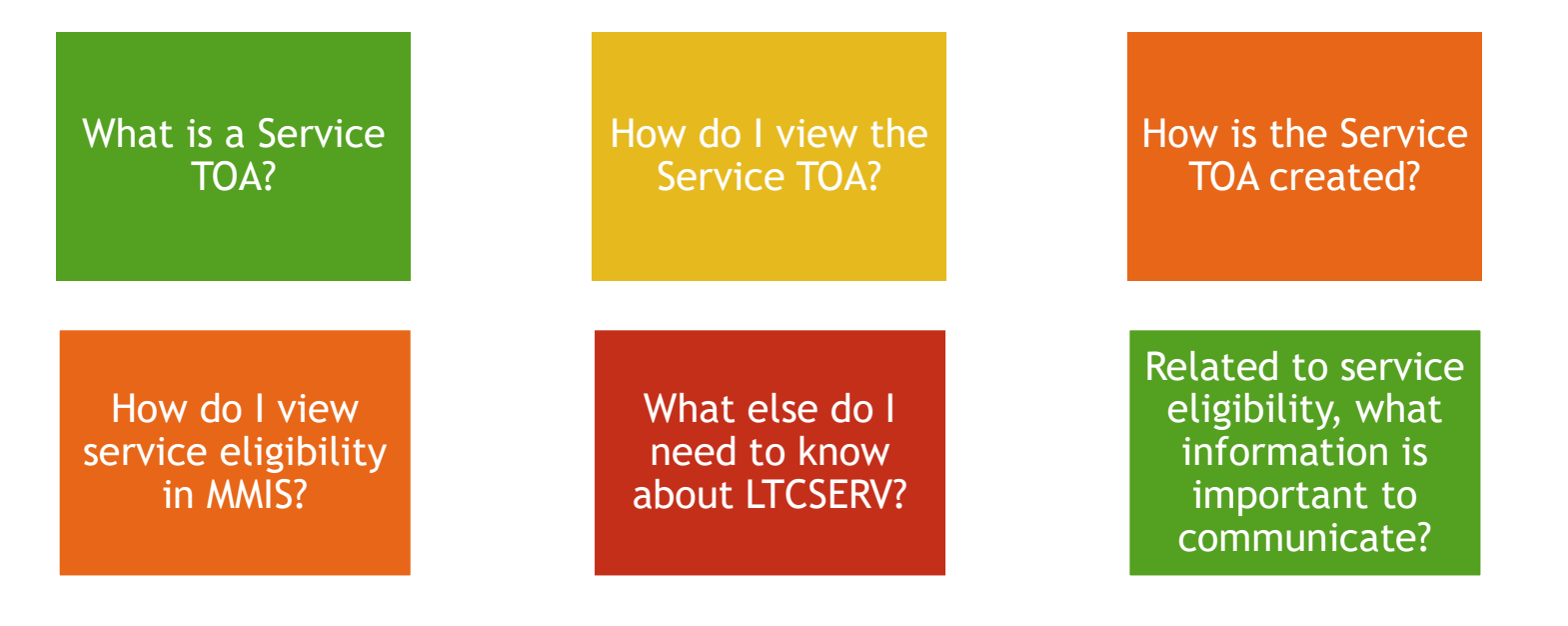

Reviewing payment authorizations/payment issues and other troubleshooting tips will be covered in a future session

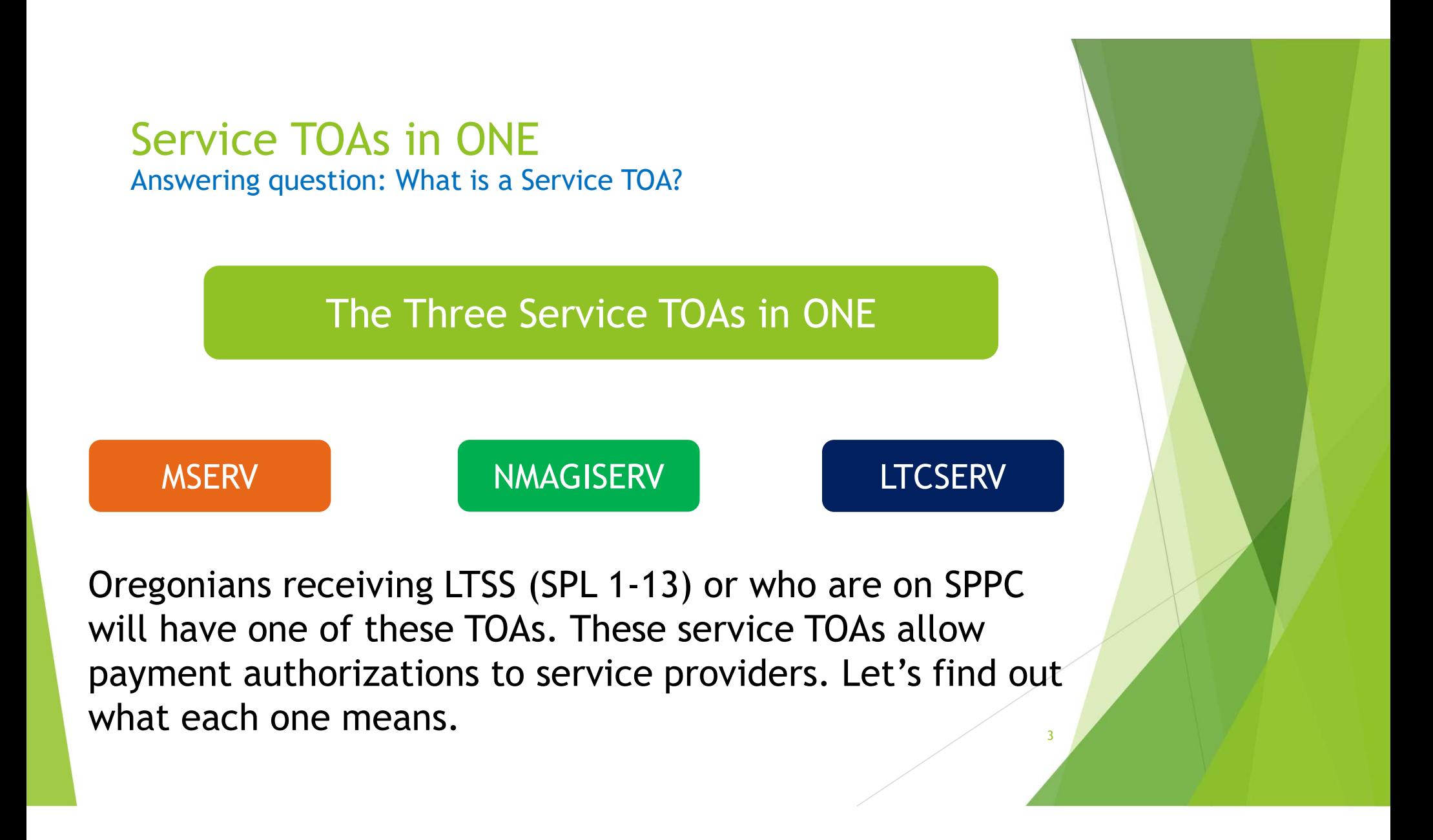

#### Service TOAs in ONE Answering question: What is a Service TOA?

## **MSERV**

- This service TOA is seen when an Oregonian is receiving MAGI medical.
- This is considered a "companion" TOA, meaning it needs a MAGI TOA as well. In the ONE system, the ADLT TOA is commonly seen with the MSERV TOA.

4 4 4 4 4 4  $\pm$  10  $\pm$  10  $\pm$  10  $\pm$  10  $\pm$  10  $\pm$  10  $\pm$ 

#### Service TOAs in ONE Answering question: What is a Service TOA?

## NMAGISERV

- This service TOA is seen when an Oregonian is receiving OSIPM medical.
- This is also considered a "companion" TOA. In this case, it needs an OSIPM TOA. One of the more common OSIPM TOAs is SSIR (which is when an Oregonian receives SSI). However, there are several other examples.

5

#### Service TOAs in ONE Answering question: What is a Service TOA?

## LTCSERV

- This service TOA is also a medical TOA for OSIPM.
- This TOA is for the Oregonian who qualifies for OSIPM medical benefits under the 300% SSI requirement.

6

• This TOA requires the Oregonian to be both service and financially eligible.

#### Service TOAs in ONE Answering question: How do I view the service TOA? Here's how to view to service TOA in Oregon ACCESS: The screen will appear when navigating to the case via a Person or Case search. Otherwise, click on the  $\mathbb{H}$  icon or click on "view", "case", then "IE info." IE / ME Information **Person List Last Name First Name**  $IE/ME$ **OA Prime Number APPLE HONEYCRISP NO** BG000P8T **GRANNYSMITH NO** BG000P8X Click on the "Financial Eligibility" tab**Financial Eligibility**  $IE/ME$ **ACCESS** 123 Main St **Residential** Address: OR 97304 Salem 053 **Mailing** Address:

Answering question: How do I view the service TOA?

The financial eligibility tab includes the following:

- The names of the Oregonians in the household;
- The benefits currently or recently authorized for the specific Oregonian under review;
- The IE/ME case number (referenced in the ONE system);
- The start/renewal date and end date of the benefit.

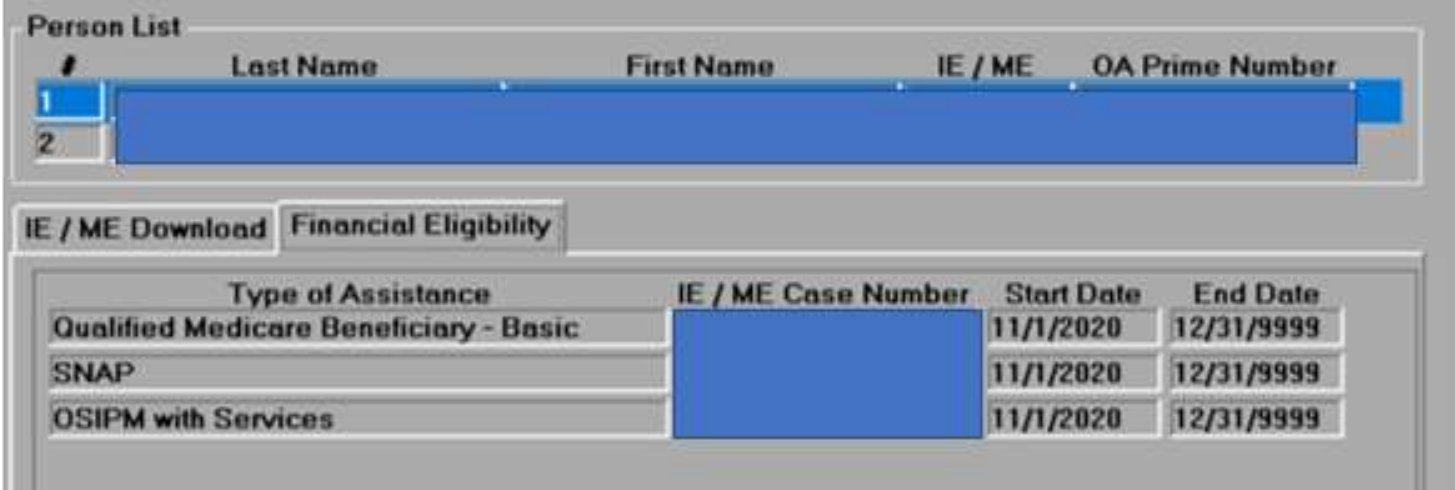

#### Service TOAs in ONE Answering question: How do I view the service TOA?

Here are the most common descriptions in OA and what they mean:

OSIPM with Services (LTCSERV or NMAGISERV) LTC services and OSIPM Medicaid OHP Plus with Services (MSERV) LTC services and MAGI Medicaid Service TOAs in ONE<br>
Answering question: How do I view the service TOA?<br>
Here are the most common descriptions in OA and what they mean:<br>
Type of Assistance\*<br>
OSIPM with Services (LTCSERV or NMAGISERV)<br>
OHP Plus with Servi SNAP SNAP benefits Qualified Medicare Beneficiary\*\* QMB assistance (paying Medicare premium) OSIPM-SSI (SSIR) OSIPM due to SSI eligibility

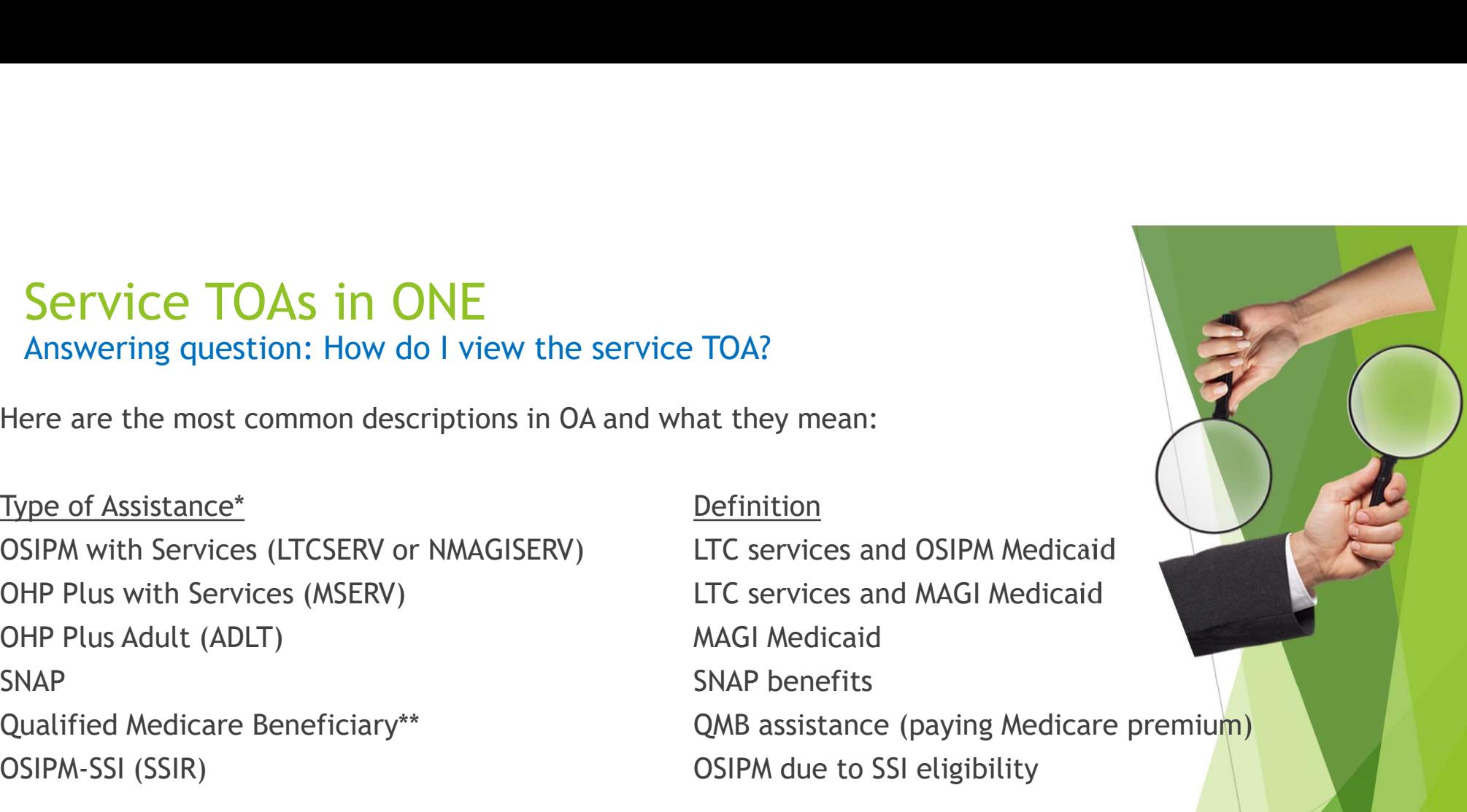

For OPI: Individuals with any Types of Assistance that include OSIPM or MAGI are not eligible for OPI.

\*The information in parenthesis is the actual TOA \*\*There are different levels of assistance with this program, however this training does not go into this level of detail.

#### Service TOAs in ONE Answering question: How do I view the service TOA?

- $\blacktriangleright$  Here is how to view the TOA in the ONE system:
	- Click on Quick Search then use the menu to search for the specific Oregonian. The easiest way to search is by either using the prime number or the case number. The case number can be found by viewing the IE information in OA.

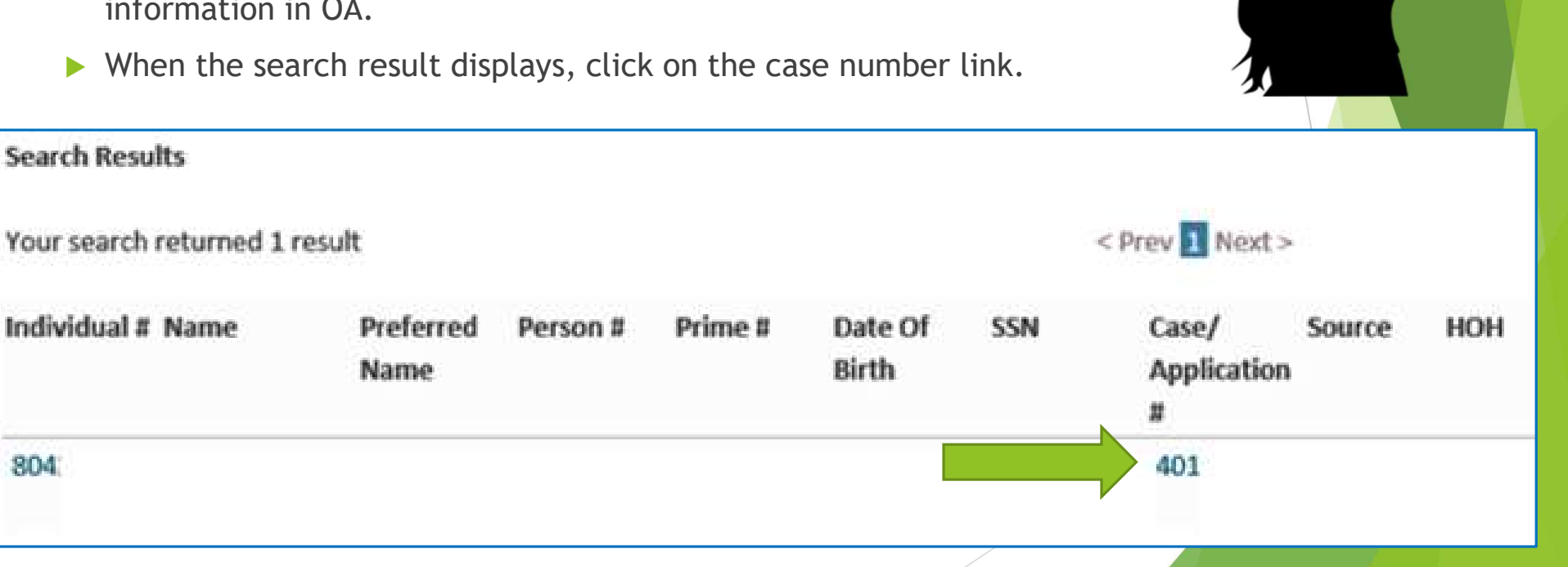

#### Answering question: How do I view the service TOA?

- Inder the section **Currently Associated EDGs** clicking the arrow will show the currently authorized TOAs. If you need to see the historical authorizations, click on View Authorization History.
- $\blacktriangleright$  Here is what it looks like when you want to see the currently authorized TOAs:

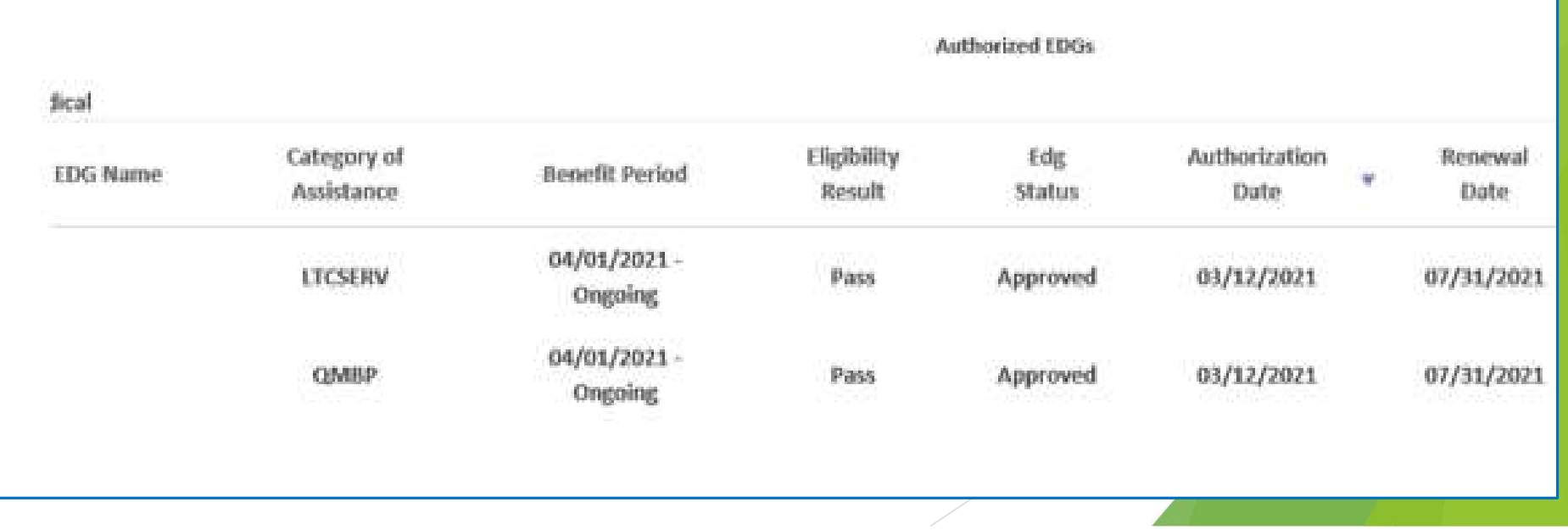

#### Answering question: How do I view the service TOA?

When you need to view the historical TOA authorizations, you may identify specific search parameters to narrow the search results. Here is an example:

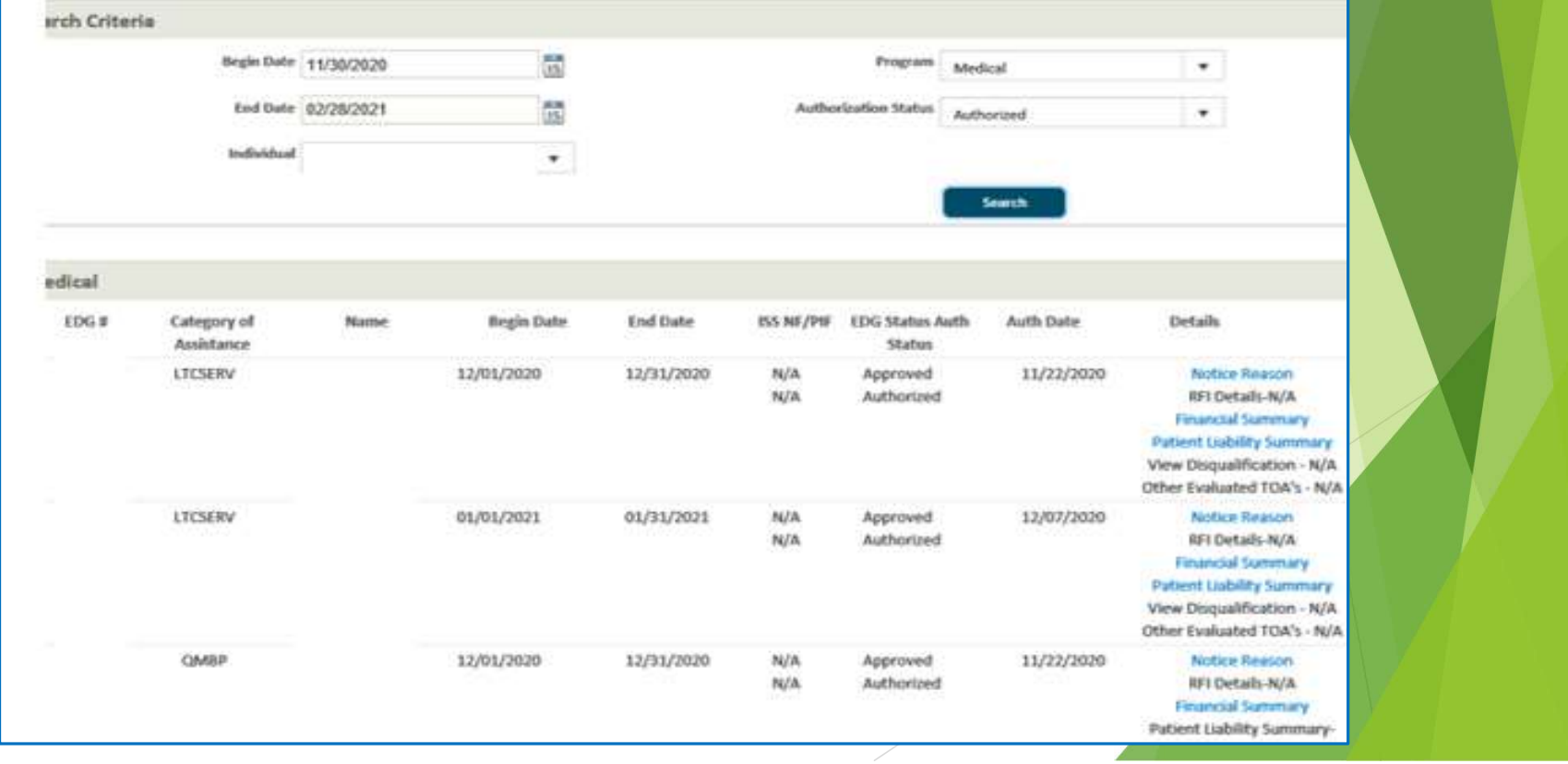

#### Answering question: How is the service TOA created?

For Oregonians served by APD, the service TOA is generated in Oregon ACCESS by approving a benefit.

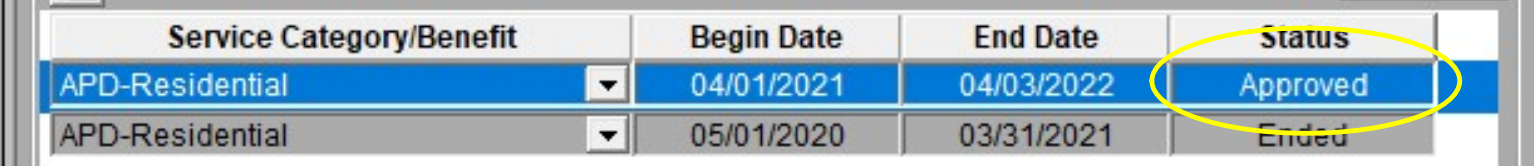

The chart below indicates whether the benefit is OSIPM or MAGI compatible:

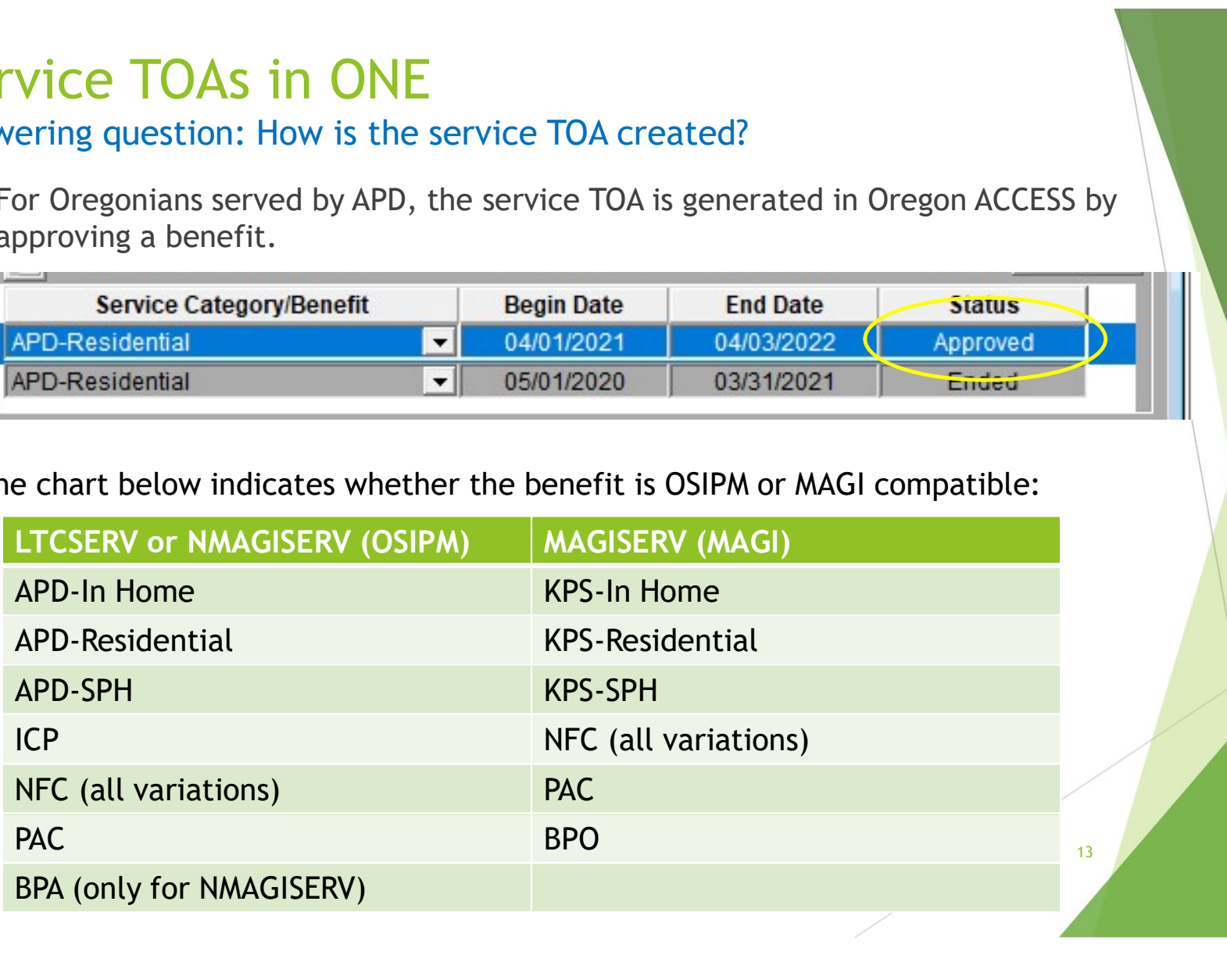

13 (2001) 13 (2012) 13 (2013) 14 (2014) 14 (2014) 15 (2014) 15 (2014) 15 (2014) 15 (2014) 15 (2014) 15 (2014)

Answering question: How is the service TOA created?

#### Oregon Project Independence (OPI)

- 
- Vice TOAs in ONE<br>
ering question: How is the service TOA created?<br>
Oregon Project Independence (OPI)<br>
A service TOA is <u>not</u> created for Oregonians receiving services through OPI.<br>
Oregonians may only be eligible for OPI VICE TOAS IN ONE<br>
Fering question: How is the service TOA created?<br>
Oregonians may only be eligible for Oregonians receiving services through OPI.<br>
Degonians may only be eligible for OPI if they are <u>not</u> eligible for OSI or MAGI.
	- It is important for staff to confirm that the Oregonian does not have an OSIPM or MAGI medical TOA prior to approval for OPI services

14 (2001) 12:30:40 (2001) 14:40 (2001) 14:50 (2001) 14:50 (2001) 14:50 (2001) 15:50 (2001) 15:50 (2001) 15:50

▶ Oregonians receiving services through OPI, who are not receiving any other benefits (such as SNAP or the Medicare Savings Program) will not have an active case in ONE.

#### Service TOAs in ONE Answering question: How is the service TOA created?

After the benefit is approved in Oregon ACCESS, the information is sent over to the SELG screen in the mainframe. Here is a comparison of the approved benefit in Oregon ACCESS and what it looks like in SELG:

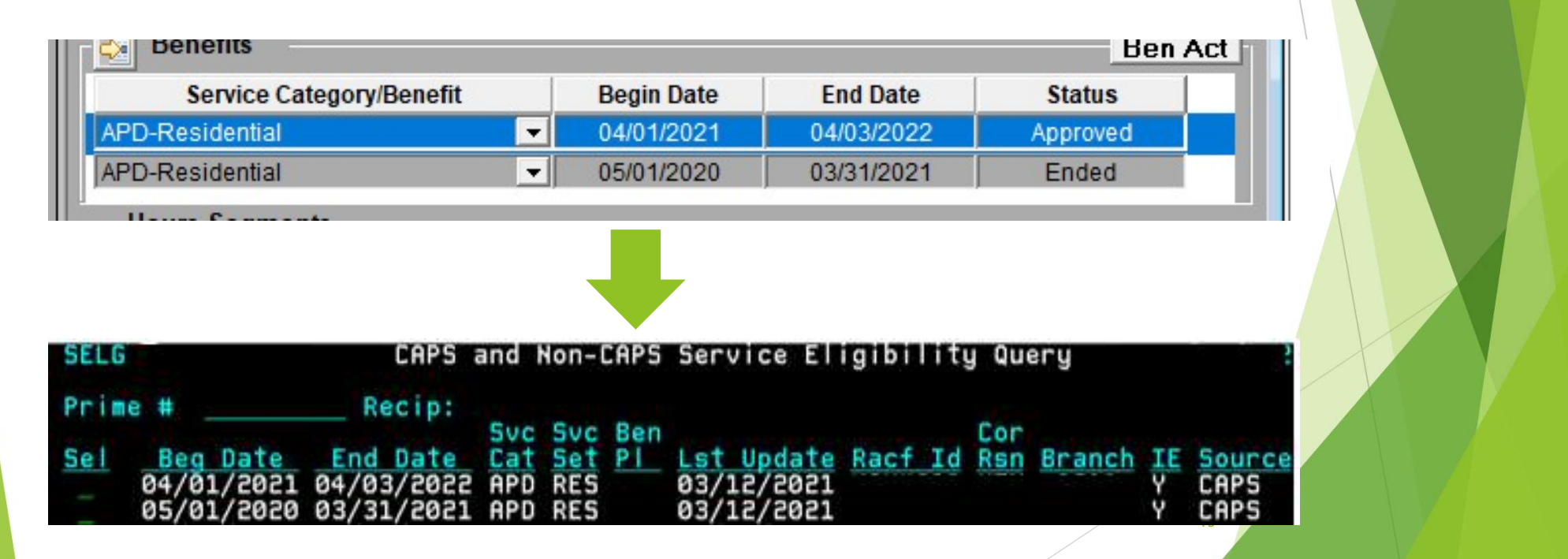

#### Answering question: How is the service TOA created?

- The SELG record is sent to both MMIS and the ONE system. This information is utilized by all our payment systems for provider authorizations and payment.
- ▶ The example below shows how the SELG record turns into a service TOA (assuming the case is in Approved status):

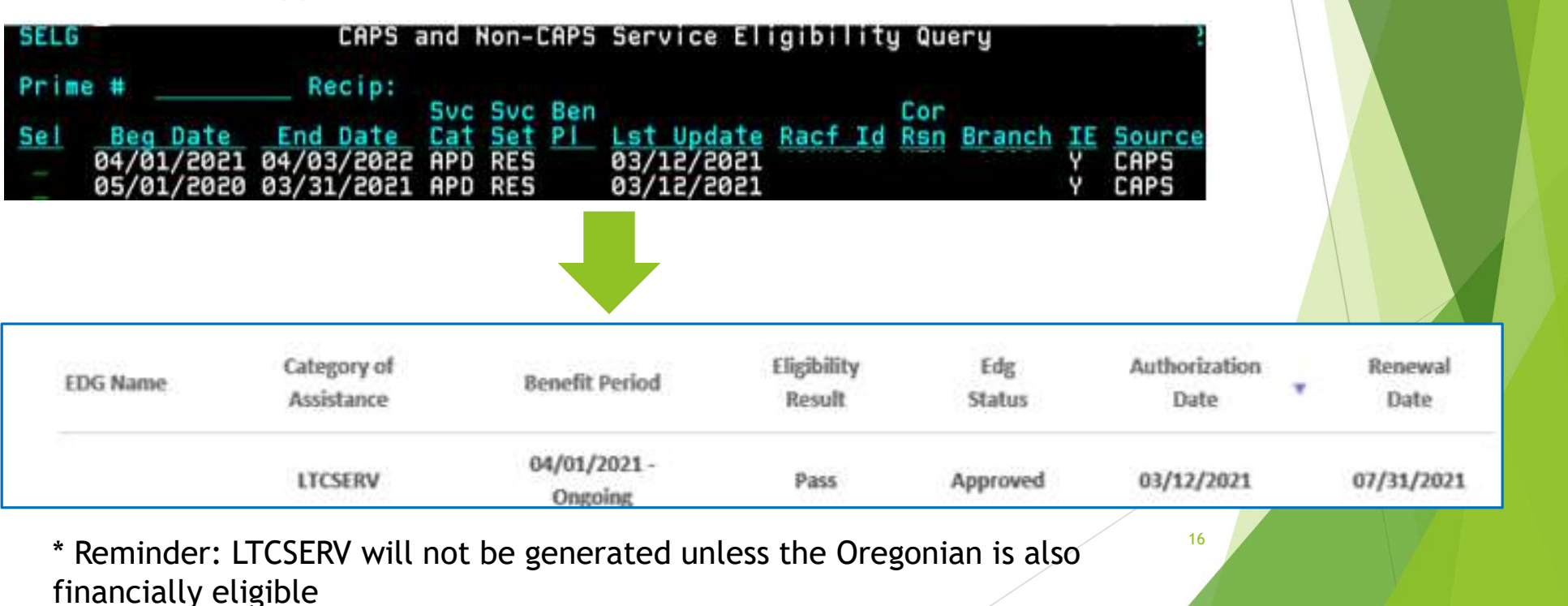

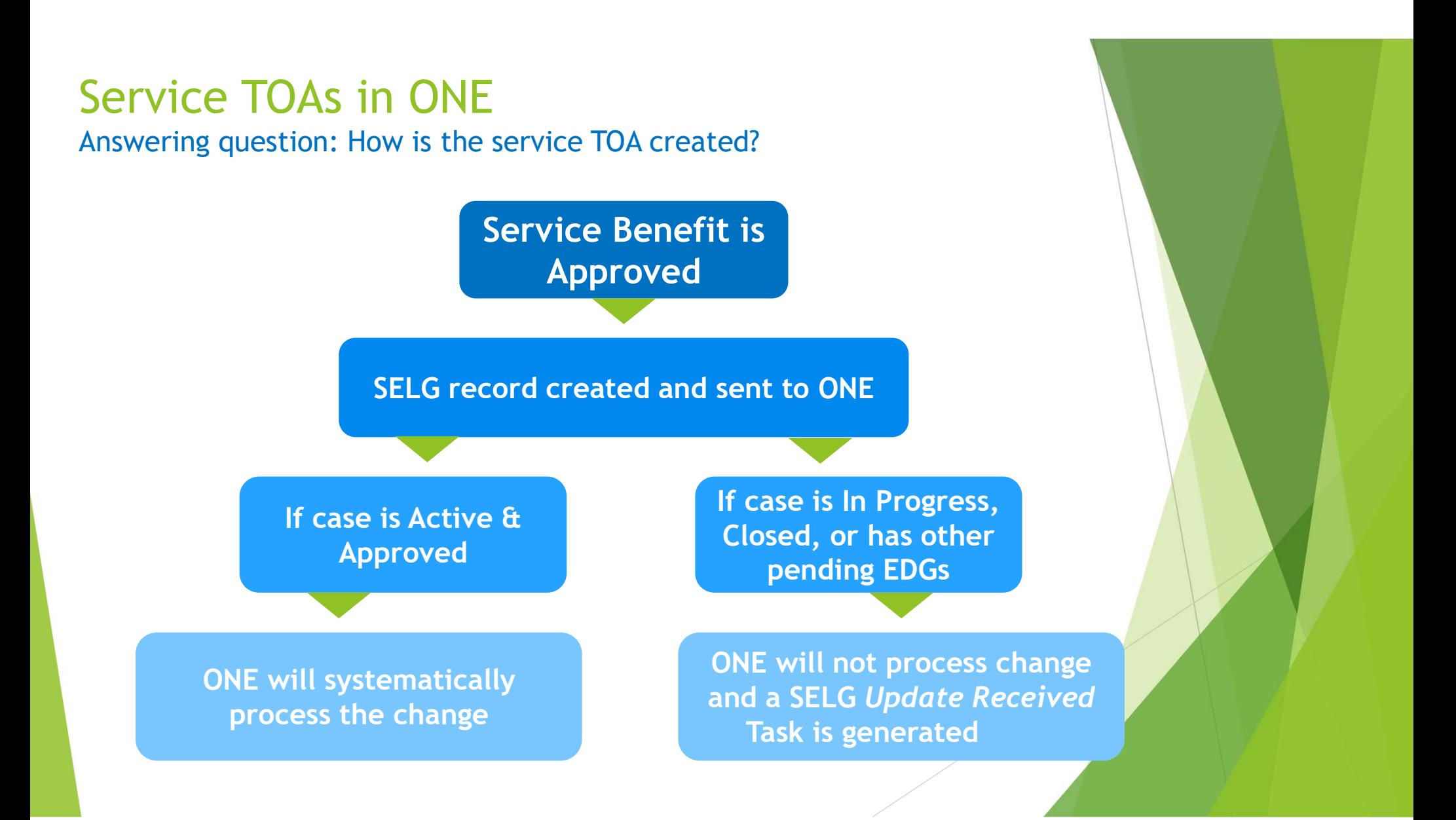

#### Answering question: How do I view service eligibility in MMIS?

- Complete a Recipient Search in MMIS
- On the right-hand side, view the "Benefit Plan" dropdown.
- The following are APD service eligibility benefits:
	- ▶ APD In-home or CBC (OSIPM)
	- ▶ KPS In-home or CBC (MAGI)
	-
	-
	- NFC (Nursing Facility setting, OSIPM or MAGI)
	- PAC (PACE benefit)

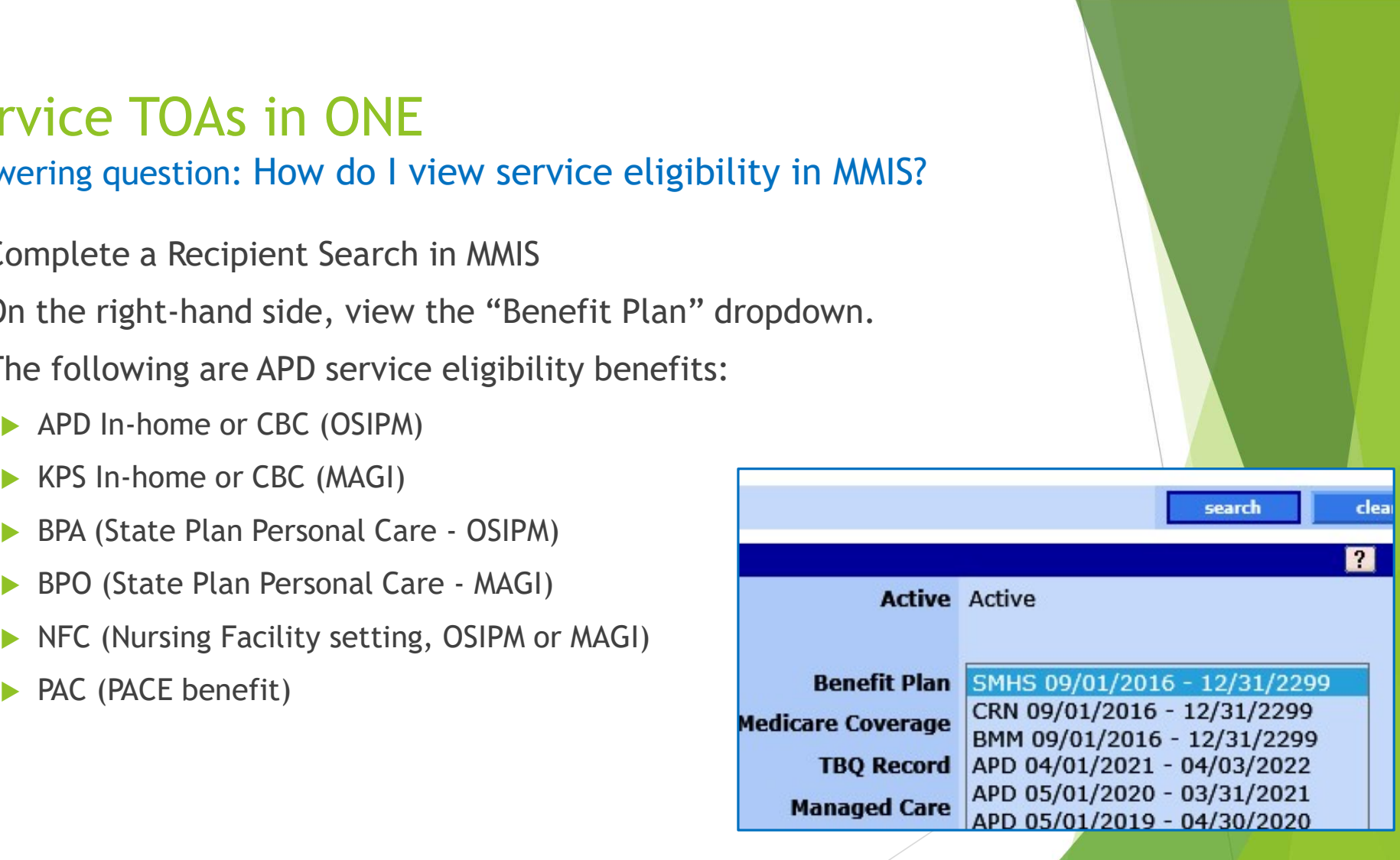

Answering question: What else do I need to know about the LTCSERV TOA?

#### LTCSERV

Intake:

- As previously mentioned, the LTCSERV TOA requires eligibility for both services and financial.
- For services, this means an approved SELG benefit must be established within 45 days, otherwise the case will be denied.
- $\blacktriangleright$  When financial eligibility is approved, pending the service eligibility approval, the TOA will look like this:

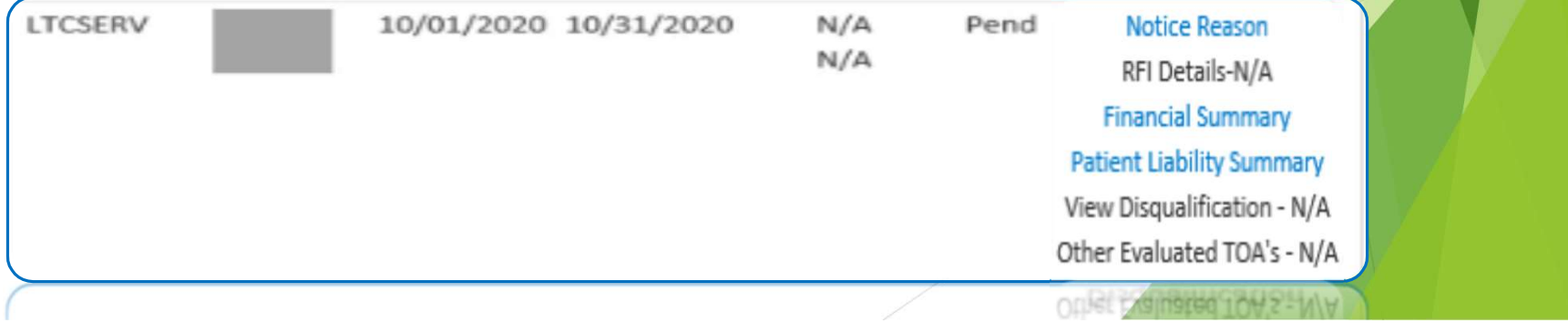

Answering question: What else do I need to know about the LTCSERV TOA?

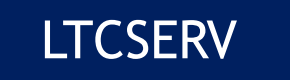

Ongoing:

- LTCSERV needs a continuing SELG benefit for the TOA to be valid.
- If the SELG benefit expires (i.e., the benefit in Oregon ACCESS ended in correlation with a need for a new service assessment), the LTCSERV benefit will end.
- Right now (during the COVID emergency), the ONE system will change the TOA to a stand-alone medical TOA.
	- If this occurs, once a new benefit has been approved, medical eligibility must be run in ONE for the LTCSERV TOA to be authorized.

20 and 20 and 20 and 20 and 20 and 20 and 20 and 20 and 20 and 20 and 20 and 20 and 20 and 20 and

Answering question: Related to service eligibility, what information is important to communicate?

> Case managers should communicate any change of address or setting change:

- $\triangleright$  When used to determine Patient Liability, ONE takes the status directly from SELG record
- $\blacktriangleright$  In the ONE system, it is referred to as "Living Arrangement". The status must be accurate for eligibility factors.
- $\blacktriangleright$  Living Arrangement is specifically important when trying to evaluate for  $\frac{\text{Acute Care}}{21}$ .

Answering question: Related to service eligibility, what information is important to communicate?

Here are some other changes case managers should communicate:

- Births or when an Oregonian passes away
- **Medical deduction or** income/SSI changes
- Eligibility needs to be re-ran for payment troubleshooting

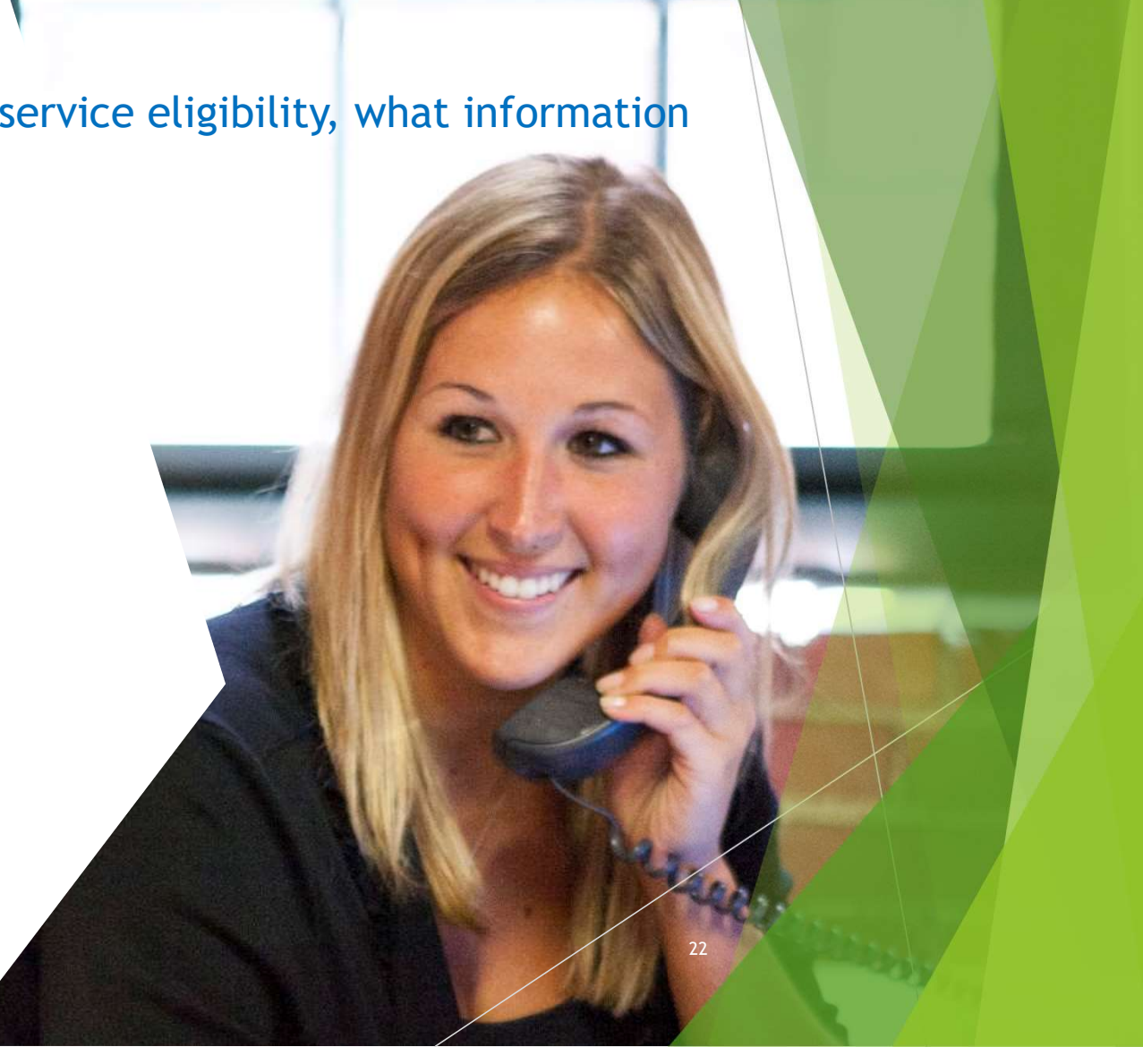

Answering question: Related to service eligibility, what information is important to communicate?

Here are some changes Financial Eligibility staff should communicate:

- $\triangleright$  Any change in medical eligibility\*
- ▶ Change of address
- **Incompatible TOAs**
- **Discussion Discussion Property**
- ▶ Change in liability amount

\*During the COVID-19 emergency, the medical benefit will not be closed; however, any potential Medicaid status changes should still be communicated

# What questions do you have?

Please type your questions into the broadcast text box and our moderator will ask the panel

24 / 2010 12:00 12:00 12:00 12:00 12:00 12:00 12:00 12:00 12:00 12:00 12:00 12:00 12:00 12:00 12:00 12:00 12:0

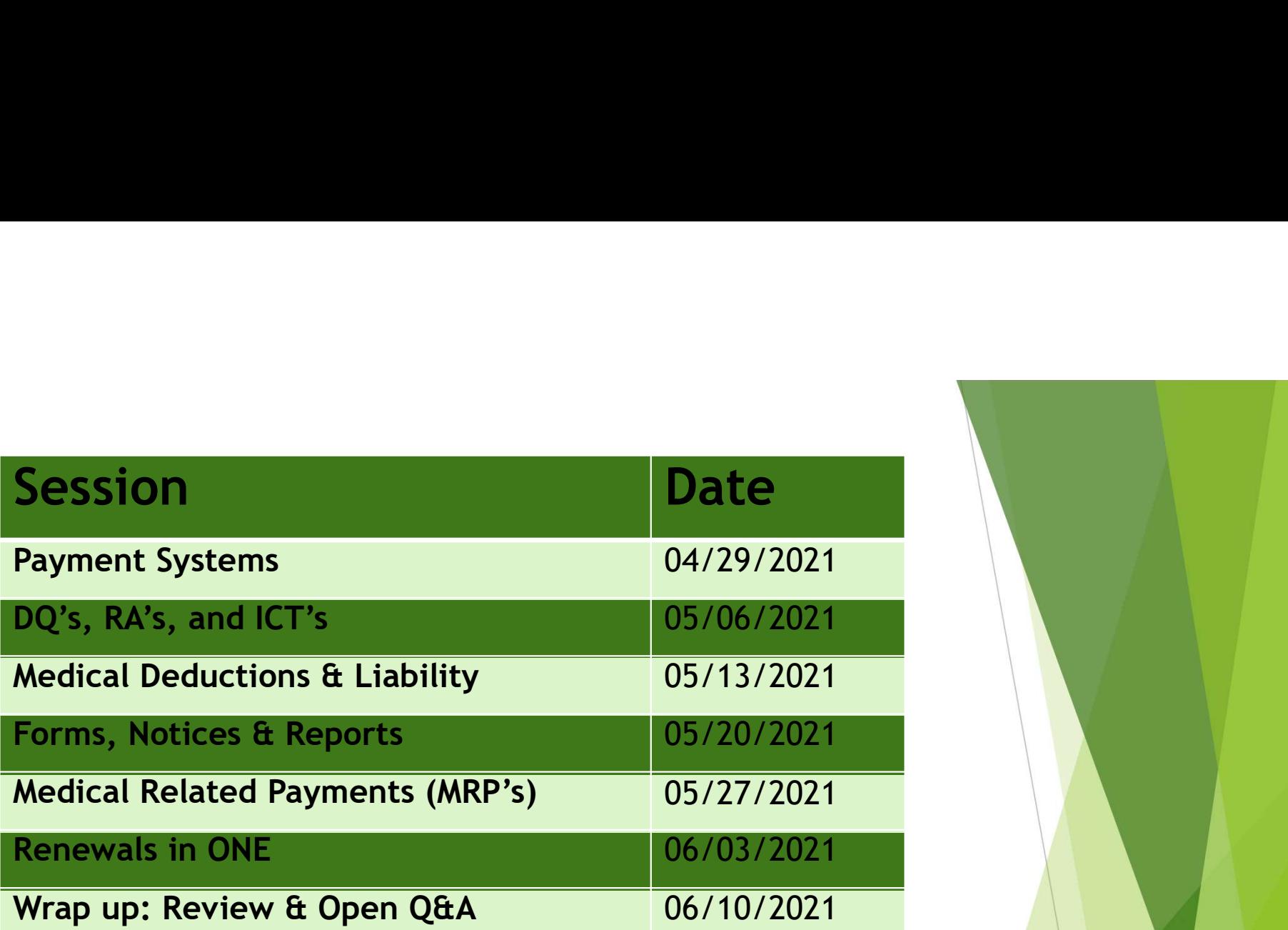

APD/AAA LTC & ONE Q&A Series

25